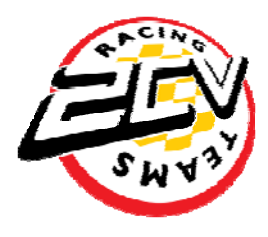

## **NOUVELLES RÈGLES D'INSCRIPTION SITE INTERNET 2CVRT OBLIGATOIRE POUR CHAQUE PILOTE**

### **NEW RULES OF REGISTRATION WEBSITE 2CVRT MANDATORY FOR EACH PILOT**

Hello tout le monde,

Afin de respecter les nouvelles règles européennes sur vos données, nous devons passer au numérique et oui tout ce perds ! Il n'y aura plus de bulletin papier, tout ce fera sur le net.

Hello everyone,

In order to comply with the new European rules on your data, we must go digital! There will be no paper bulletin, everything will be done on the net.

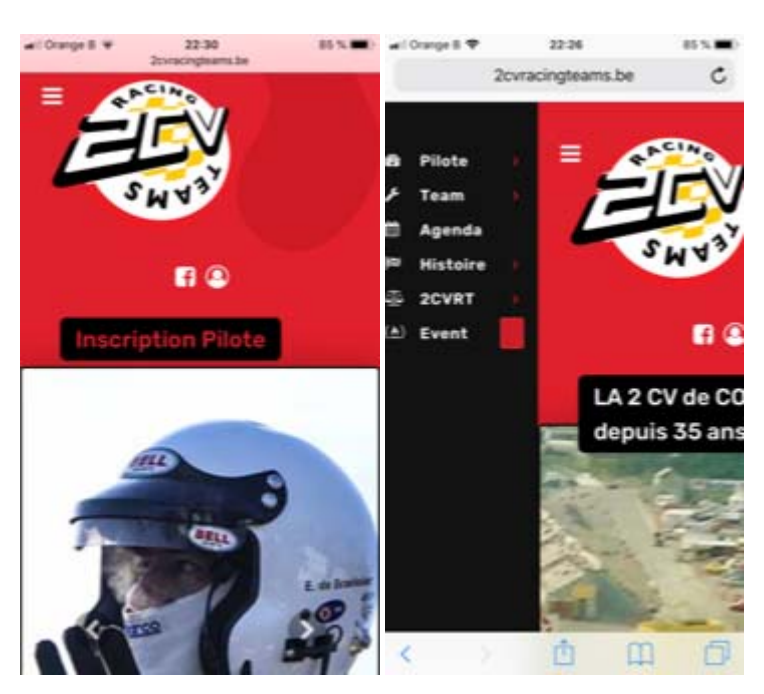

### **LE SITE EST ADAPTÉ POUR VOS SMARTPHONES.**

**THE SITE IS SUITABLE FOR YOUR SMARTPHONE.** 

## **COMMENT S'INSCRIRE :**

### **HOW TO REGISTER** :

1. Aller sur www.2cvracingteams.be 1. Go to www.2cvracingteams.be **2. Onglet Pilote => inscription pilote**  2. **Driver tab => driver registration**  (http://www.2cvracingteams.be/fr/licence/inscription-club (http://www.2cvracingteams.be/fr/licence/inscription-club 3. Remplir toutes les casses 3. Fill in all 4. Choisir **pilote uniquement si vous aller rouler** / team 4. Choose **driver only if you go driving** / team manager manager (propriétaire un par voiture) / autre (owner one by car) / other (photographer, mechanics, ...) (photographe, mecanos,…) 5. Remplir le contrôle de 3 chiffres et pousser sur inscrire 5. Fill in the 3-digit control and push on register **6. ALLER DANS VOTRE BOITE MAIL DANS LES SPAMS**  6. **GO IN YOUR BOX MAIL IN SPAMS** No-Reply 2CV Racing Teams hervé<sup>2</sup> van Rijckevorsel deman... 19:55 CONFIRMATION D'AFFILIATION À L'ASBL 2C...

#### **7. OUVRIR LE MAIL ET CLIQUER SUR LE LIEN DANS LE MAIL**

#### **7. OPEN THE MAIL AND CLICK ON THE LINK IN THE MAIL**

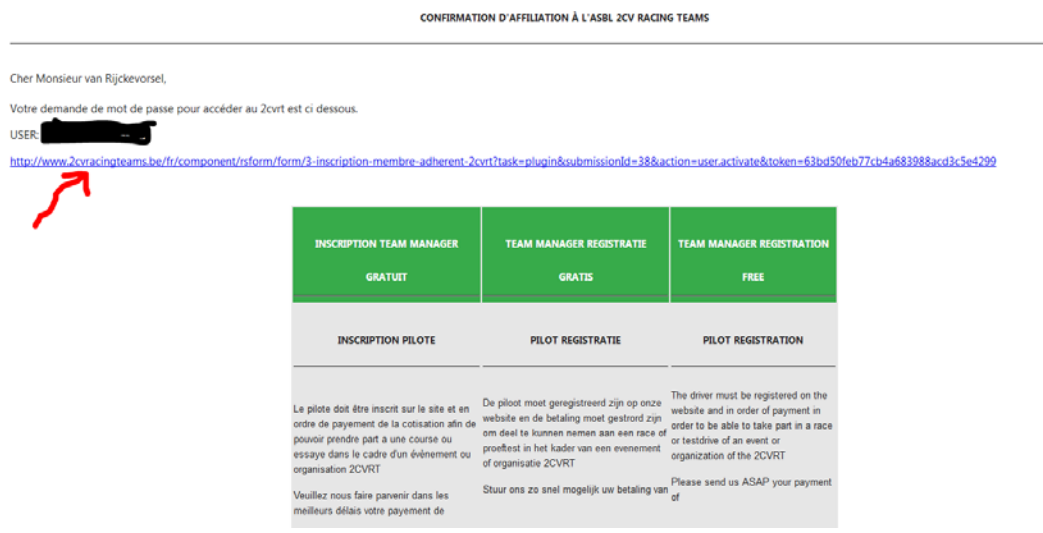

- 
- 8. Vous serez redirigé vers une page du site 8. You will be redirected to a page of the site

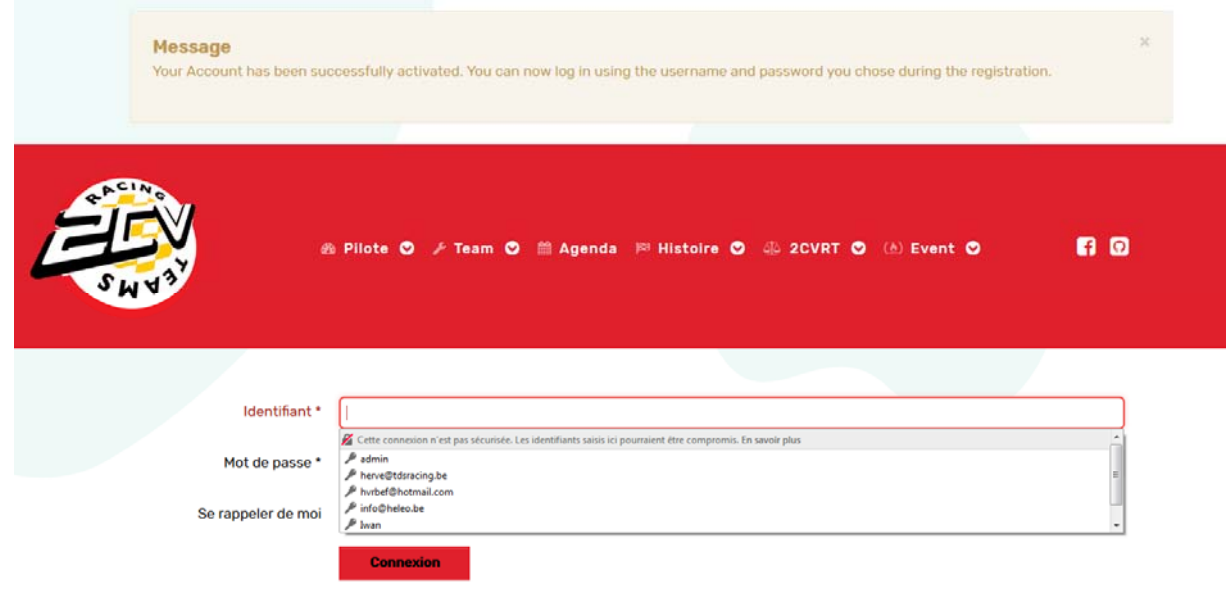

- 9. Entrer votre user (dans votre mail) et mot de passe 9. Enter your user (in your email) and password
	-

# **VOUS ÊTES INSCRIT ! VOUS ALLER POUVOIR SURFER**

## **YOU ARE REGISTERED! YOU CAN GO SURF**

#### **UNE FOIS INSCRIT-VOUS POURREZ :**

- Vous aurez accès a la l'entry liste en live,
- Vous pourrez encoder jusqu'à 4 voitures et de 4 à 6 pilotes selon les courses sur un formulaire
- A la deuxième course, vous aurez la possibilité de faire une inscription d'équipage rapide grâce au numéro de licence
- Avoir accès a vos informations en direct et bien d'autres applications futures,…

#### **ONCE REGISTER YOU MAY:**

- You will have access to the entry list live,
- You can encode up to 4 cars and 4 to 6 drivers depending on the races on a form
- In the second race, you will be able to make a quick crew registration thanks to the license number
- Have access to your information online and many other future applications, ...